**タ軸モーションを自作できる** 位置決めモーションライブラリー

位置決めモーションライブラリーとは

位置決めモーションライブラリーは、テクノが蓄積してきたモーション機能の一部をC言語関数としたものです。 ユーザは、ソフトの部品として組み込み、モーションシステムを自作できます。面倒な軸制御の機能を簡単に安心 して活用できます。半導体製造・印刷機など、多軸をユーザが独自に制御する応用に最適です。

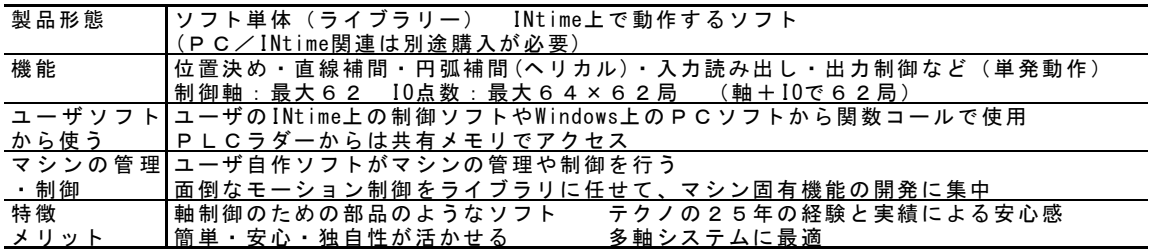

# 位置決めモーションライブラリー(MECHATROLINK版)の構成

MECHATROLINK-Ⅲのサーボ·IOを簡単に使えるように機能毎の関数を準備しています。 WindowsやINtime環境で独自のモーションシステムや自動機制御が簡単に開発できます。

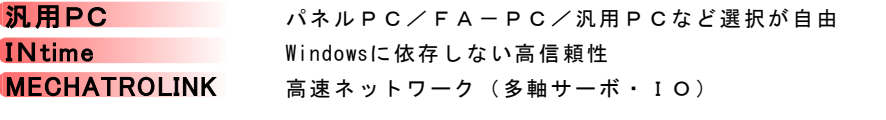

■パソコン ■ソフトウェア構成

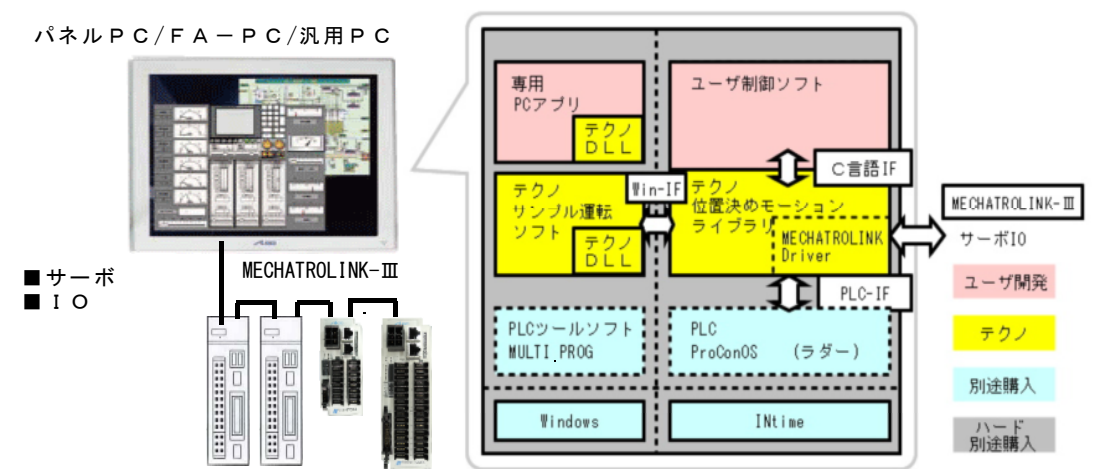

3つのソフトインターフェース

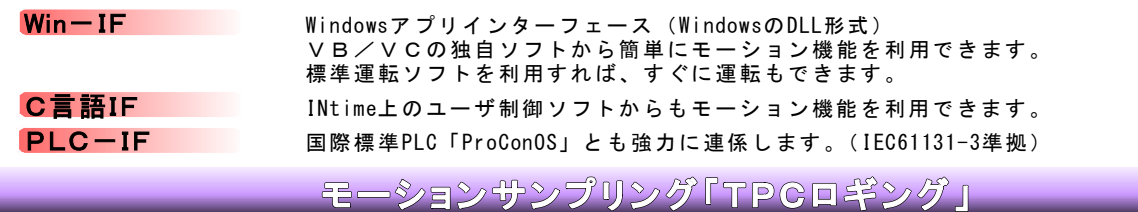

多軸の軌跡・トルクなどの精度解析が可能です。制御周期に同期した軸の情報をEXCELで解析できます。 独自の動作・機構・サーボ系の動的精度の検証は、システム開発の効率を向上させます。

■サーボ応答解析の例 ■真円精度解析の例 モータ実動作(サーボ系)の解析 ■サーボ応答解析の例 ■真円精度解析の例 1サーボ応答 サーボ系や機構の動的応答の計測 動跡精度 台成軌跡と理想軌跡との差分を計測 真円精度 極低速の不感帯/ゲインバランスの確認

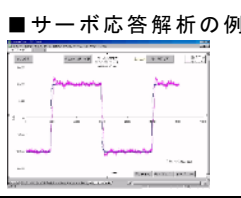

 $||B|_2$ 

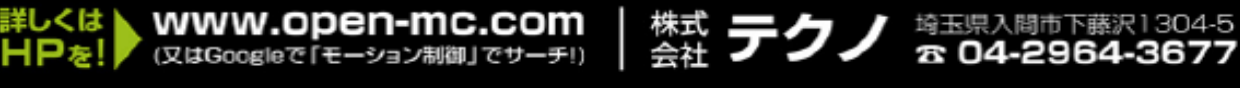

# ハガイダンス

スムースに導入いただくために、サンプルソフトやトライアルキットを準備します。(計画中)

サンプルソフト 各関数の応用事例のC言語ソフト (ソースファイル) トライアルキット PC・サーボ・IOのデモユニットと運転トライアルのためのサンプルソフト集です。 半日程度の体験でご理解いただけます。

サンプル運転ソフト Windows上の運転画面ソフトです。C言語ソフトを自作しなくても、運転できます。

#### 做行发光的手 -ションライブラリ—(INtimo/MECHATROUNK) 機能リスト

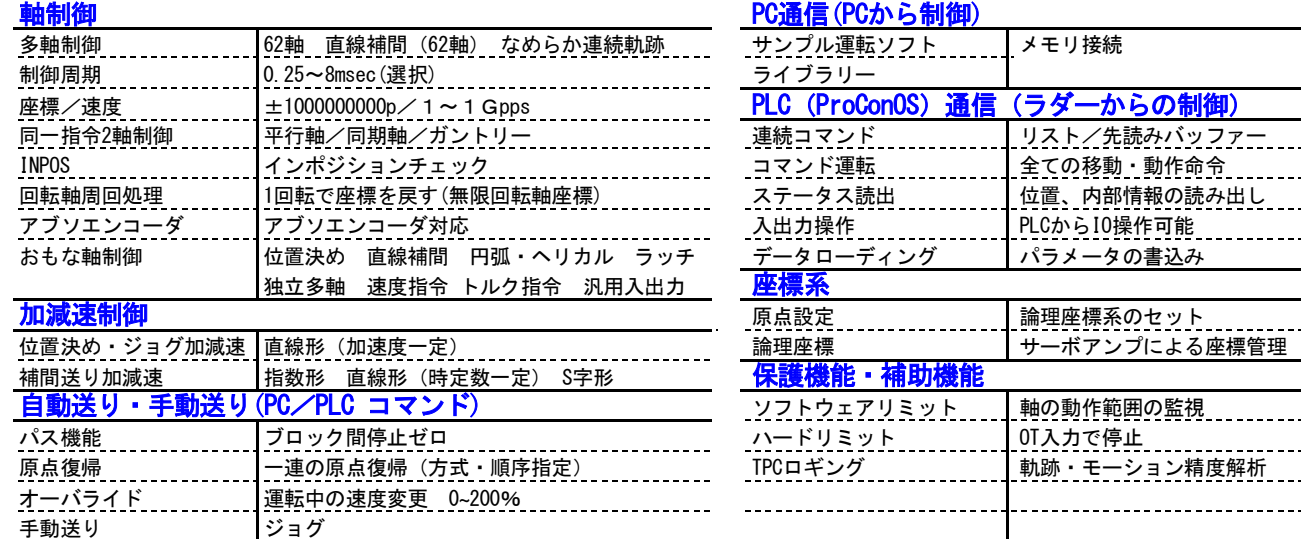

### 再缴加スト 位に決めモーションライブラリー(INtime/MECHATROUNK)

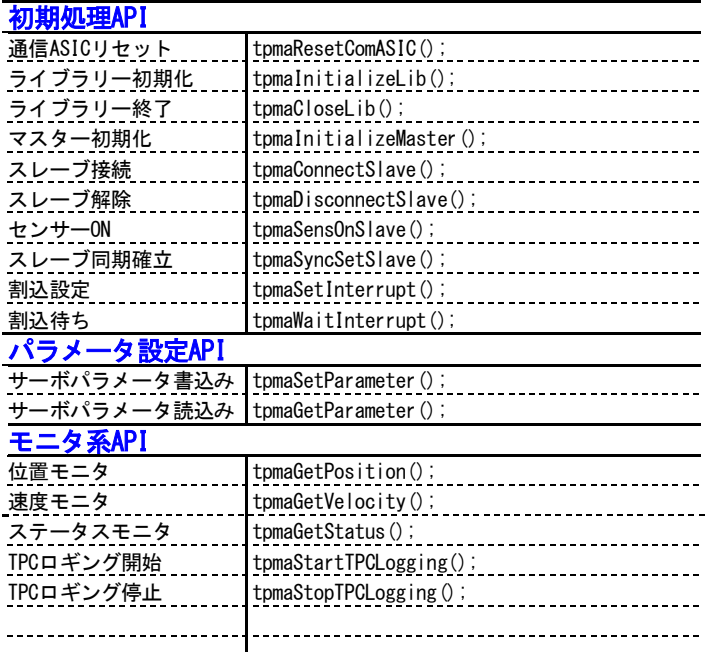

## システム設定API ポジションプリセット tpmaDefinePosition(); ライブラリー初期化 tpmaInitializeLib(); IO情報書込み tpmaSetIO(); ライブラリー終了 tpmaCloseLib(); IO情報読込み tpmaGetIO(); サーボON tpmaServoON(); サーボOFF tpmaServoOFF(); サーボアラームクリア tpmaClearAlarm(); <u>移動中断 the construction of the StopPositioning();</u><br>一時停止 the construction of the construction of the construction of the construction of the construction of the constr<br> **the construction of the construction of the construc** tpmaHoldAxis(); \_\_\_\_\_\_ -時停止再開 the settlering of the settler of the settler of the settler of the settle 同一指令2軸制御設定 tpmaSetGantryAxis(); <u>同一指令2軸制御解除 \_\_\_\_ tpmaResetGantryAxis();</u><br>速度オーバライド設定 \_\_\_\_ tpmaSetOverride();\_\_\_\_\_ 速度オーバライド設定 MECHATROLINK 直接出力 tpmaDirect(); <mark>移動系API</mark><br><sup>原点復帰</sup> tpmaHomePosition(); 速度モニタ tpmaGetVelocity(); 位置決め tpmaPositioning(); ステータスモニタ tpmaGetStatus(); ラッチ位置決め tpmaLatchPositioning(); 直線補間 <sub>1111111</sub> tpmaLinInterpolate(); THE TECHNOLOGIC TREASURE TO THE THEFT THE TRANSPORTED TRANSPORTED THE TRANSPORTED TRANSPORTED TRANSPORTED TRANSPORTED TRANSPORTED TRANSPORTED TRANSPORTED TRANSPORTED TRANSPORTED THE TRANSPORTED TRANSPORTED TRANSPORTED TRA JOG送り tpmaJOGStart(); JOG停止 tpmaJOGStart();

 $- - - - - - - -$ -----

 $-$ ----

 $- - - -$ 

### 做行发め手 **ションライブラリー(INtime/MECHATROLINK)** 所作理编

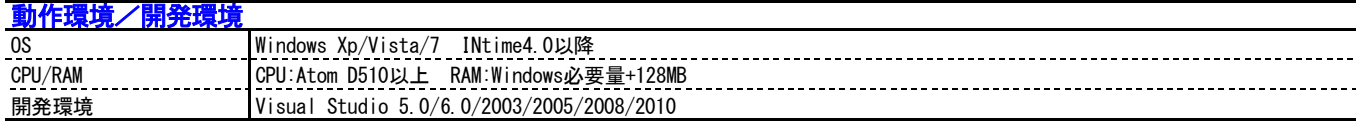

株式

会社

上記は、暫定仕様です。予告なしに機能や仕様が変わる場合もあります。詳細は、ご発注時にご確認をお願いします。

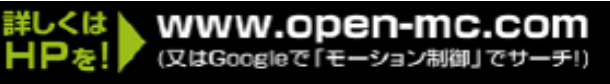

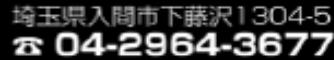